## Engineering at Scale

A Breadth-First Overview

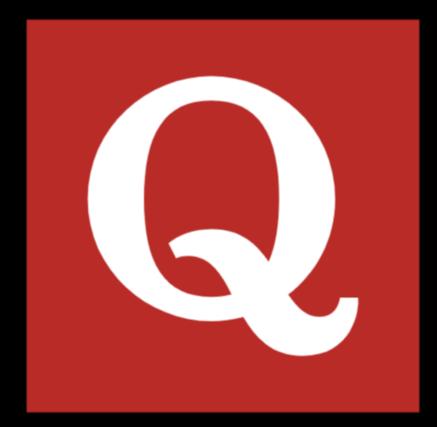

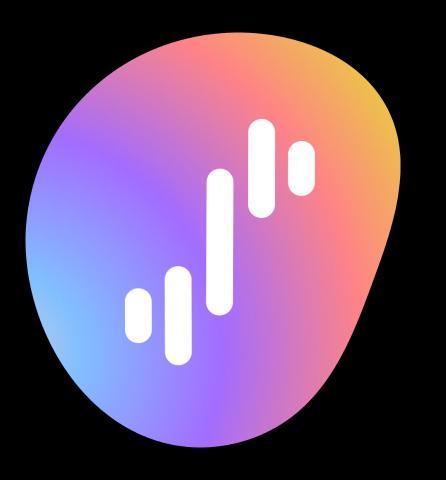

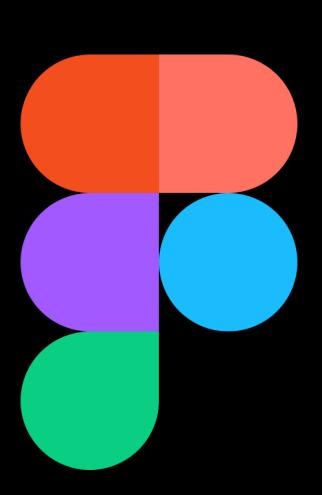

## Development Velocity

### Development Velocity

Engineering work done per unit time

### Development Velocity

Includes the time to:

- Ship features
- Fix bugs
- Deal with legacy code
- Onboard new engineers
- Coordinate across teams

Build

Test

Launch

### Build

Test

Launch

### Version Control

### Commits

Logical grouping of changes

- "Add support for X feature"
- "Update docs to include Y"
- "Fix Z bug in sign-up flow"

### Commit Hash

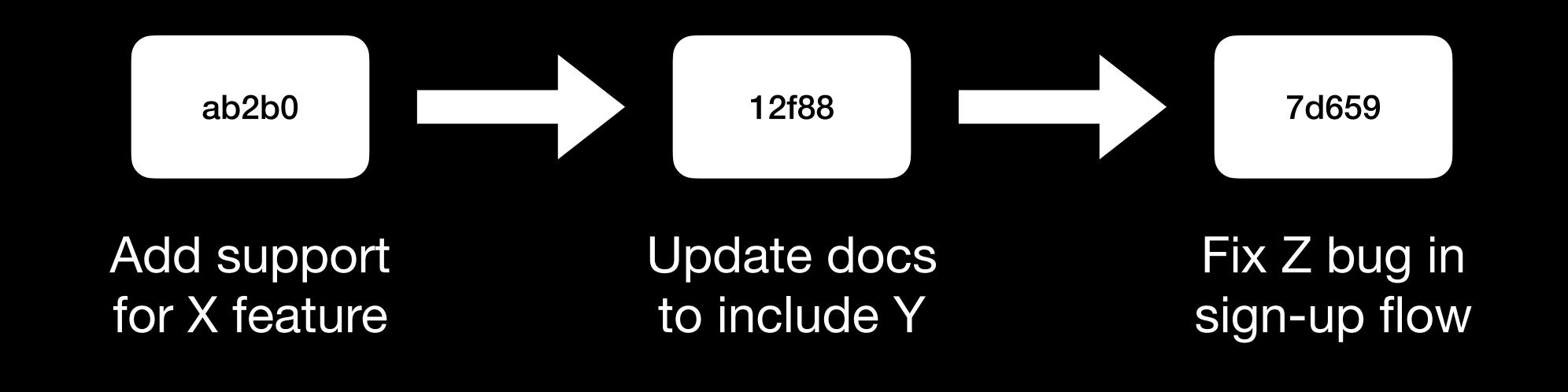

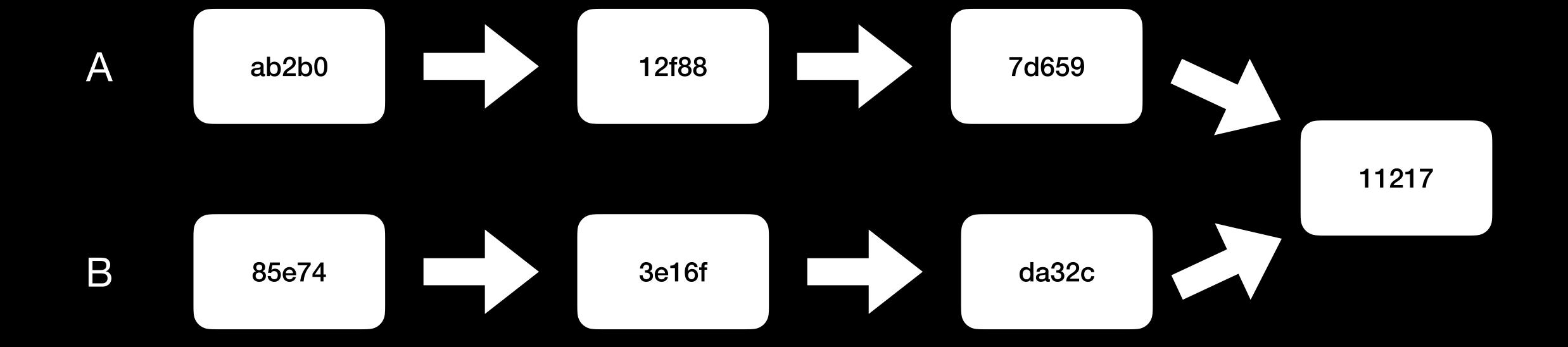

#### Developer 1

```
def show_profile():
    show_photo()
    show_name()
```

```
def page():
    show profile()
```

#### Developer 2

```
def show_profile():
    show_photo()
    show_friends()
```

```
def page():
    show_profile()
```

### Merge Conflict

#### Developer 1

```
def show_profile():
    show_photo()
    show_name()
```

```
def page():
    show_profile()
```

#### Developer 2

```
def show_profile():
    show_photo()
    show_friends()
```

```
def page():
    show_profile()
```

### Code Reviews

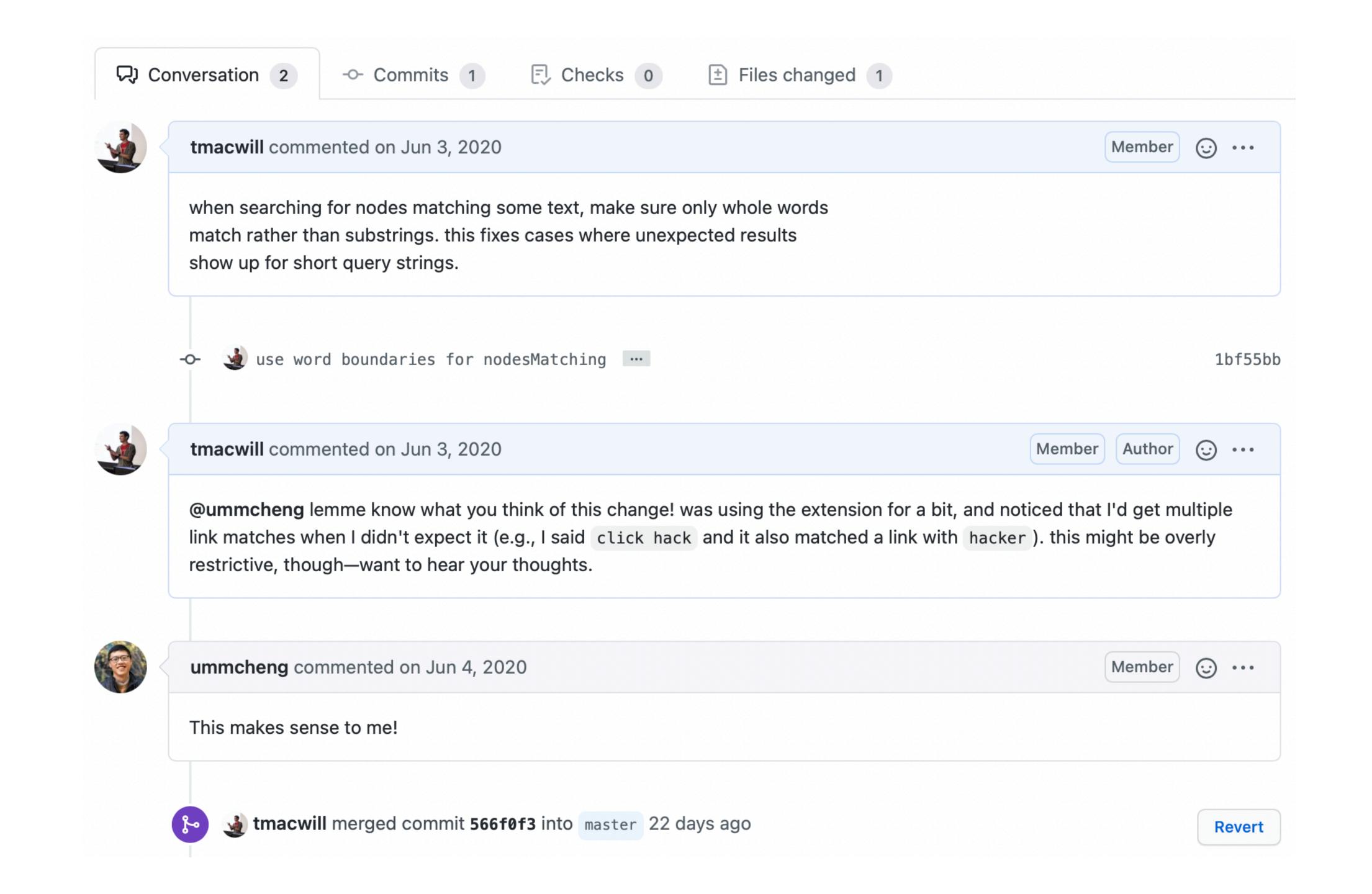

```
√ 53 ui/src/main/active-app.ts □

                                                                                                                                                                        Viewed
        async pollFileLanguage() {
                                                                                             28
                                                                                                     async pollFileLanguage() {
40
          // Get a minimum amount of data from plugins to update the client's
                                                                                                       // Get a minimum amount of data from plugins to update the client's
                                                                                             29
41
          // mode indicator.
                                                                                                       // mode indicator.
42
                                                                                             30
                                                                                                       if (this.pluginConnected()) {
          if (this.hasPlugin()) {
                                                                                             31 +
            let editorState = await App.clientManager.sendResponseToActive({
                                                                                             32 +
                                                                                                         let editorState = await App.pluginManager.sendResponseToActive({
              execute: {
                                                                                             33
                                                                                                           execute: {
45
                commandsList: [
                                                                                                             commandsList: [
                                                                                             34
47
                                                                                             35
                                                                                             36
48
                    type: "COMMAND_TYPE_GET_EDITOR_STATE",
                                                                                                                 type: "COMMAND_TYPE_GET_EDITOR_STATE",
                                                                                             37 +
                                                                                                                 limited: true,
                                                                                                                                                                             ⊙ …
                                                                                                    ummcheng 6 days ago
                                                                                                    It sounds like we need to update all the editor plugins to recognize this flag?
```

### Architecture

### Monolith vs. Microservices

### Monolith vs. Microservices

#### Monolith

- Single repository
- Tight coupling
- Unified standards
- Shared tooling
- Google, Facebook

#### Microservices

- Many repositories
- Hard boundaries
- Per-service standards
- Service-specific tooling
- Uber, Netflix

## Tradeoffs

## Code Quality

DON'T CARE ABOUT CODE QUALITY VELOCITY CARE ABOUT

TIME

## Technical Debt

### Technical Debt

- Cutting corners
- Patching old systems
- Context loss

## 

### DRY

Don't Repeat Yourself

```
def display items():
  items = get inventory()
  for item in items:
    print(f"Price: {item['price']}")
def display cart():
  items = get cart()
  for item in items:
    print(f"Price: {item['price']}")
```

```
def display(items):
  for item in items:
    print(f"Price: {item['price']}")
def display items():
  display(get inventory())
def display cart():
  display(get cart())
```

### Abstractions

### Abstractions

- Getting data from a database
- Formatting data for an API
- Communicating with servers
- Handling errors

## 

### 

Write Everything Twice

# "Premature optimization is the root of all evil"

## Solutions

### The Six-Month Rule

- How long will this take?
- How much time will it save?
- Does the break-even happen within 6 months?

## Cleanup days

## Expiration dates

## Migrations

### Migrations

Replacing the screws on a rocket after you've already launched it

## Stepping stones, not milestones

#### Not like this....

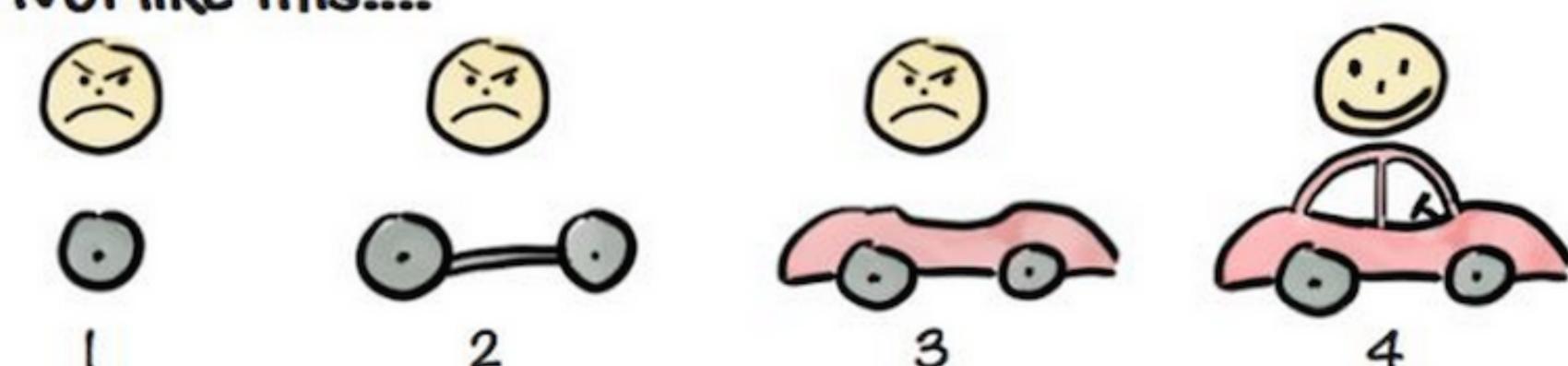

#### Like this!

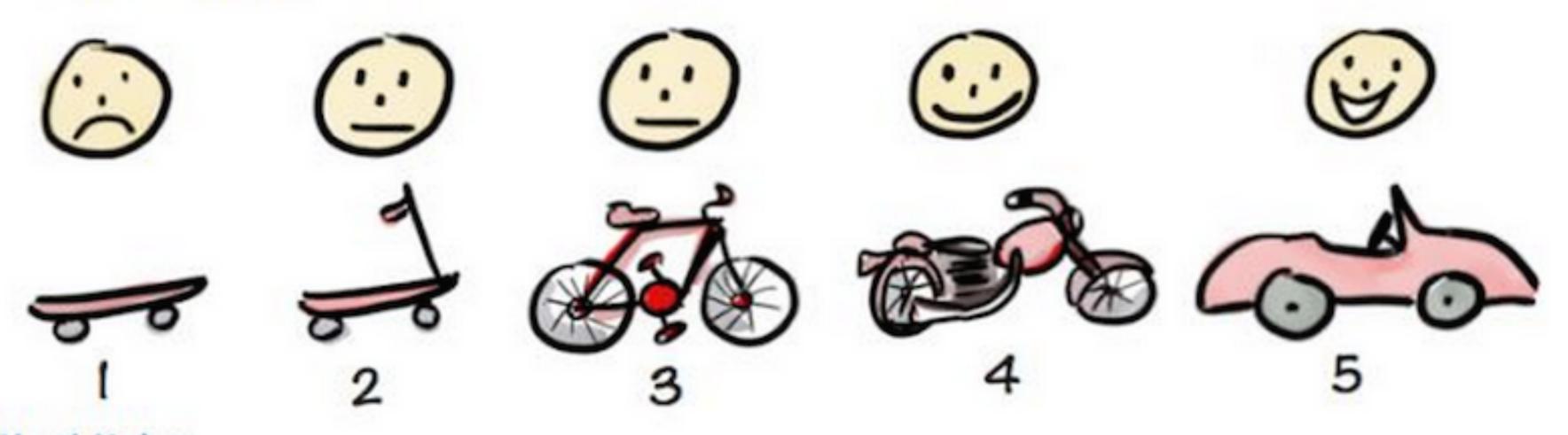

Henrik Kniberg

#### **Idealized Project Execution**

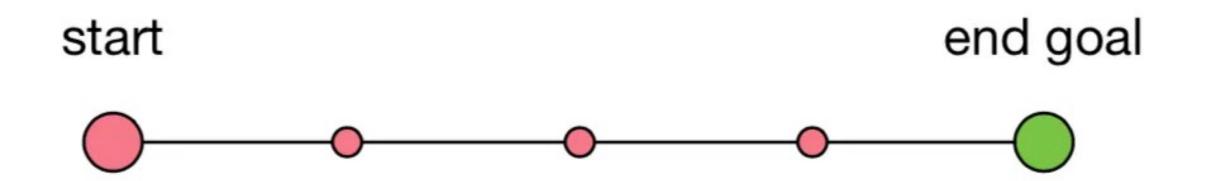

#### Real-world Project Execution

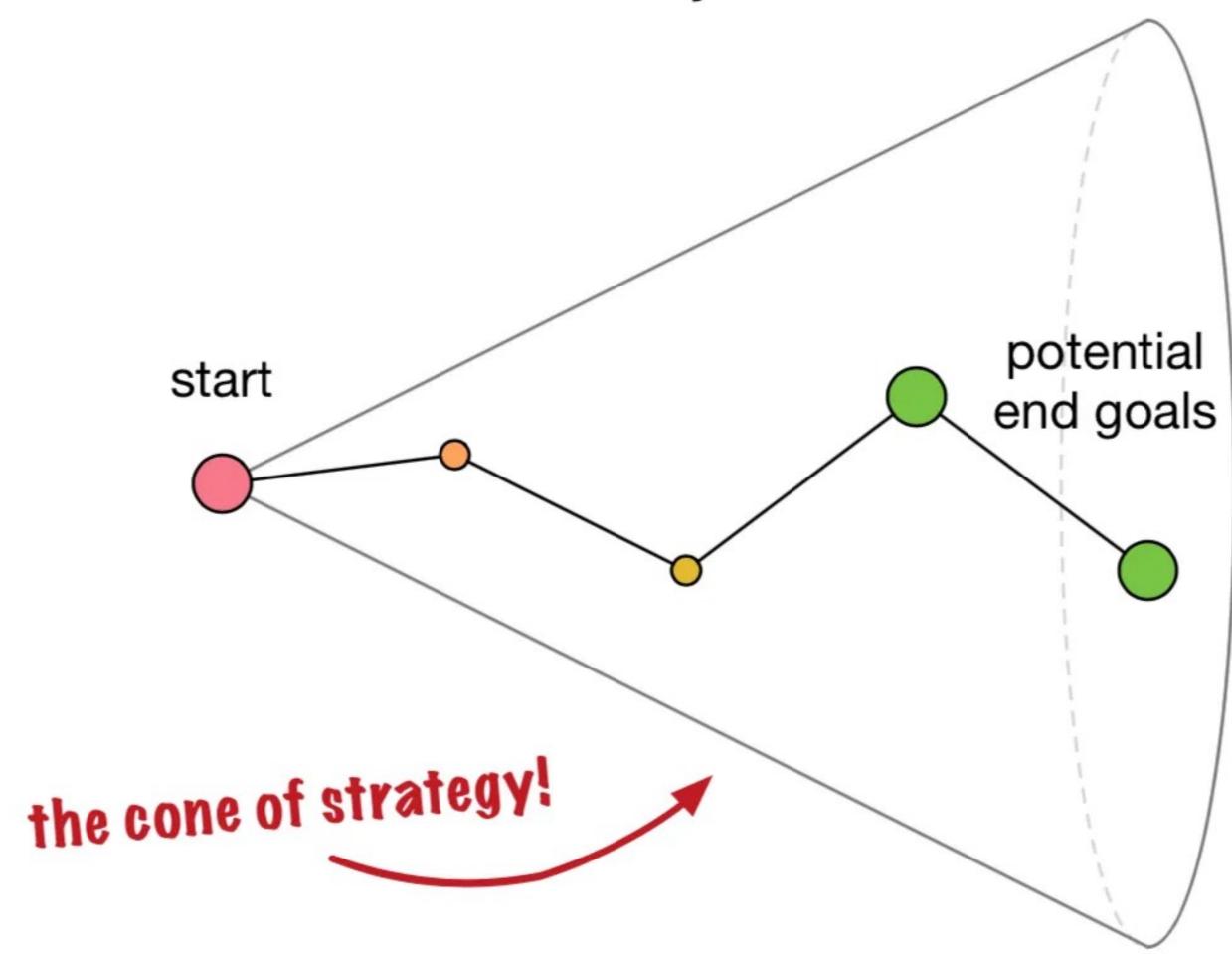

KEEP CRAP VELOCITY CLEAN UP

TIME

## Tradeoffs

Build

est

Launch

## Software Testing

#### Unit Testing

- Test a single piece of functionality
- Fully independent tests
- Runs isolated code

```
def test_share():
    file = create_file()
    assert file["editors"] == 1
    share_file(file, user)
    assert file["editors"] == 2
```

#### Integration Testing

- Testing an entire flow
- Lots of dependencies
- Can run on real data

```
def test new file():
  load url("https://figma.com")
  log in ("tommy", "password")
  click("New File")
  type ("My Filename")
```

#### Regression Testing

- New changes shouldn't break existing functionality
- Test other features with your new code

#### Acceptance Testing

- Does this meet the spec?
- Beta programs, insider releases

#### Performance Testing

- Simulate high system load
- Simulate components failing

## A/B Testing

Generate a hypothesis
Implement the experiment
Measure impact

#### Generate a hypothesis

Implement the experiment

Measure impact

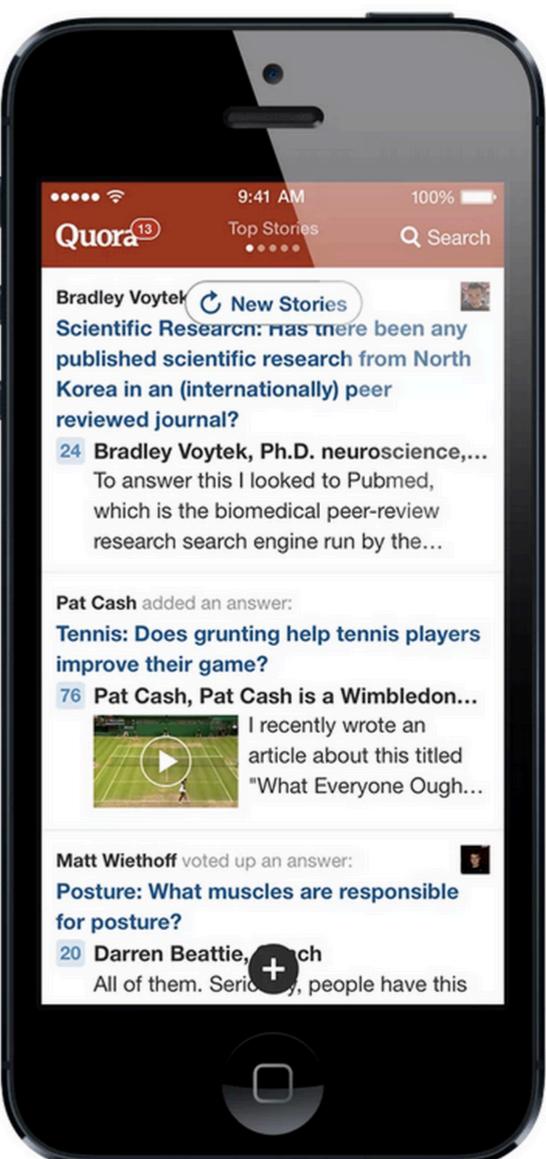

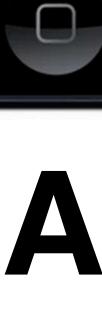

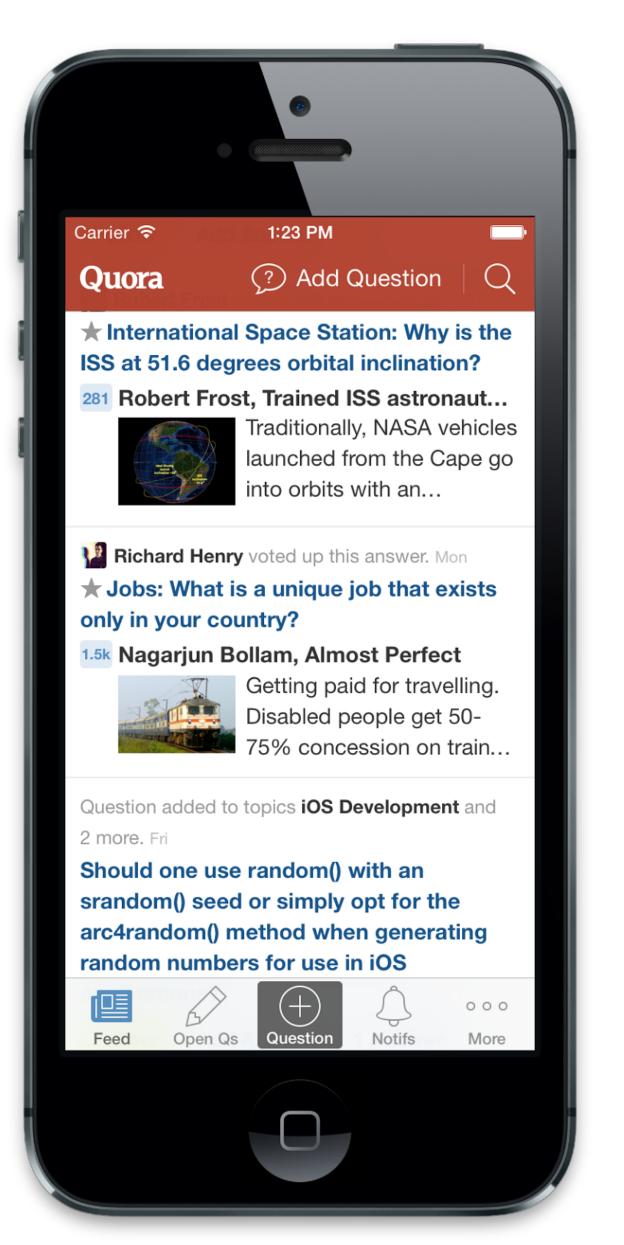

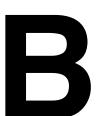

## "It's easier to see what pages are available"

Your engineer, probably

# "It's more obvious how to add a question, which will lead to more questions"

Your data scientist, probably

#### "Swipe gestures are trending right now"

Your designer, probably

# Generate a hypothesis Implement the experiment

Measure impact

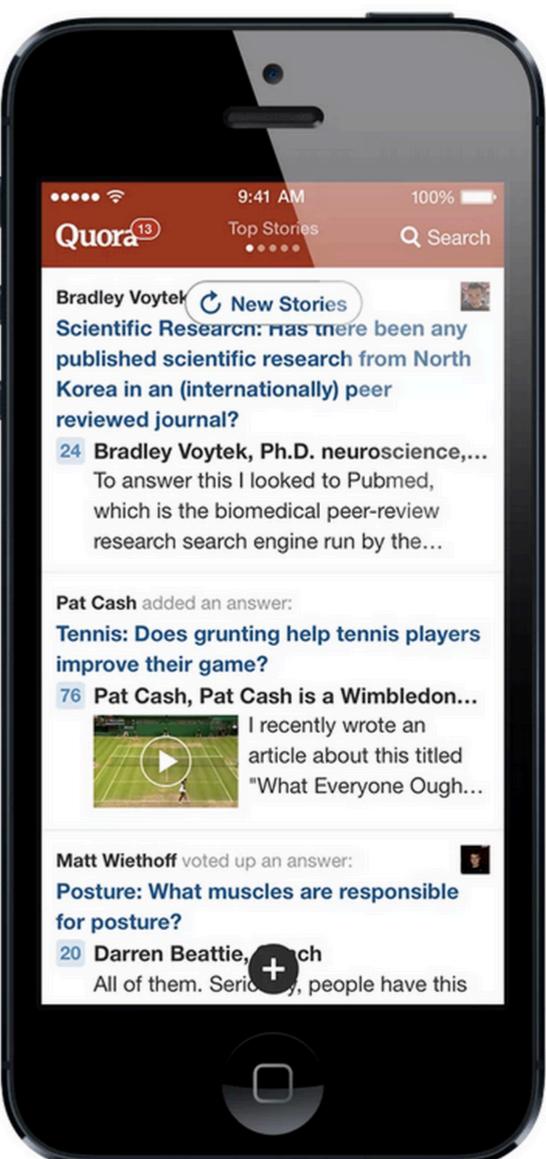

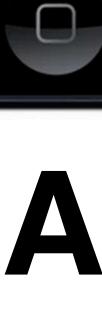

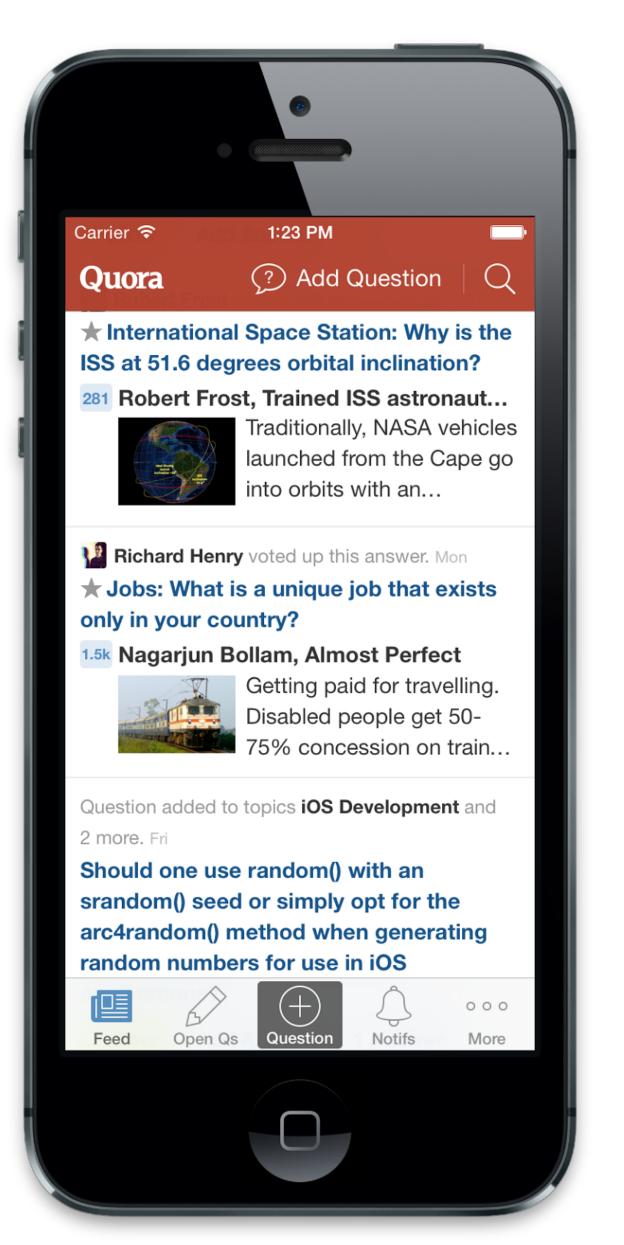

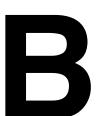

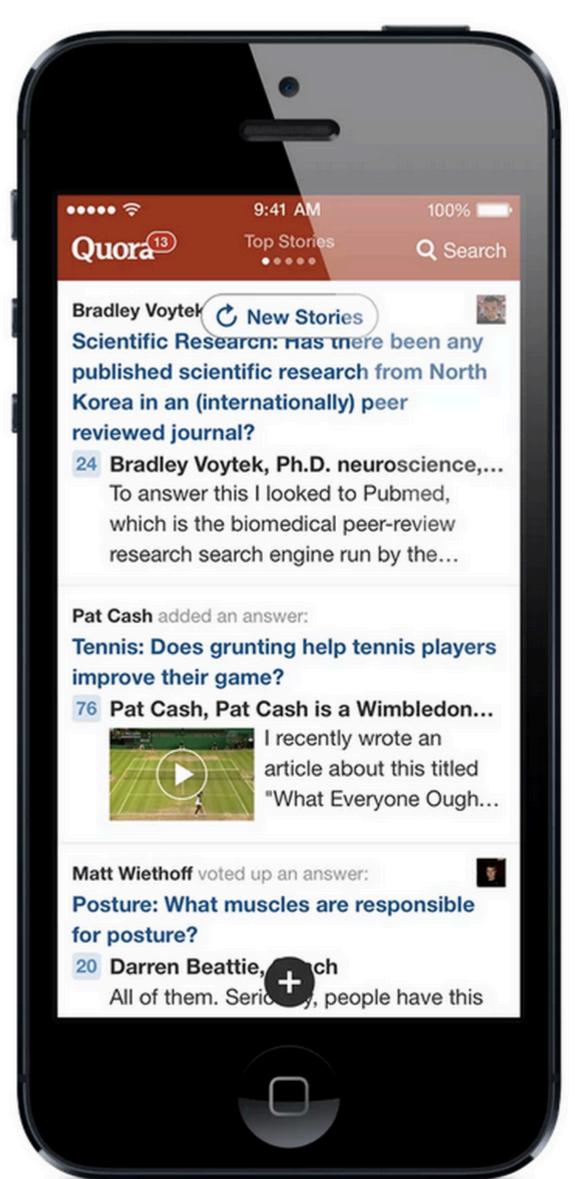

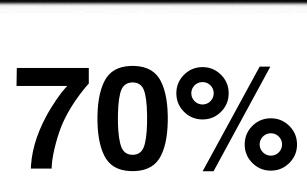

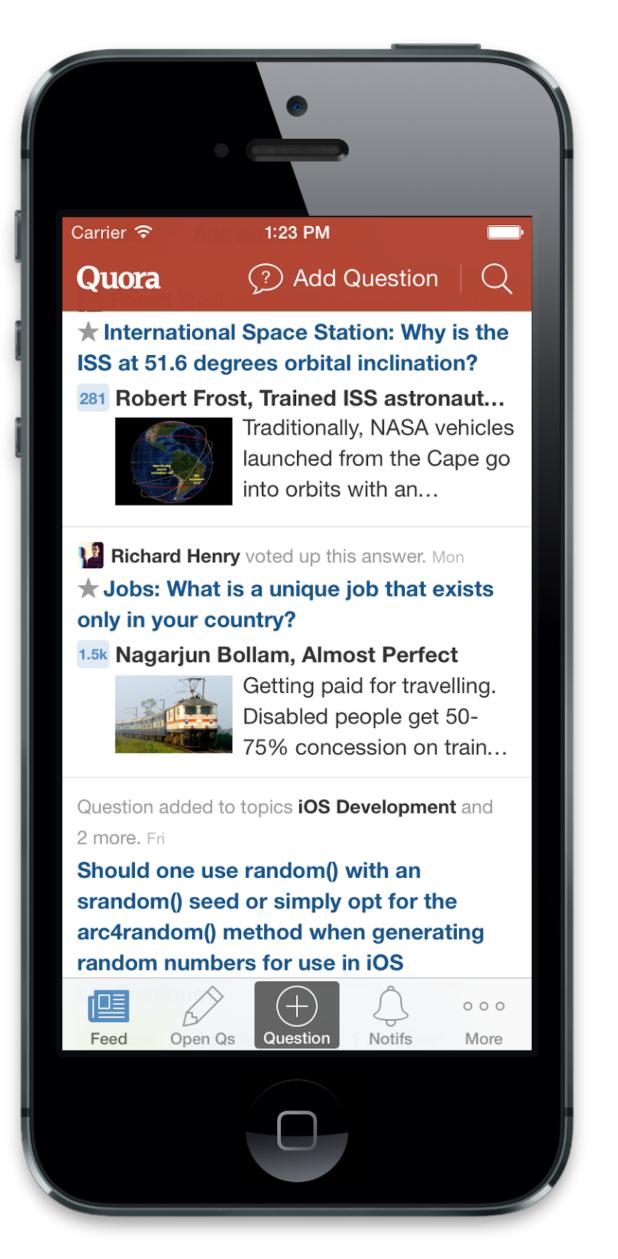

30%

```
define_experiment('tab_bar',
  buckets=[
    (range(0, 30), True),
     (range(30, 100), False)
  ]
)
```

```
def render():
    if experiment.get('tab_bar'):
        return render_with_bar()
    else:
        return render_without_bar()
```

Generate a hypothesis
Implement the experiment
Measure impact

#### Analytics

- Firebase
- Mixpanel
- LaunchDarkly
- Statsig
- In-house

## Key Metrics

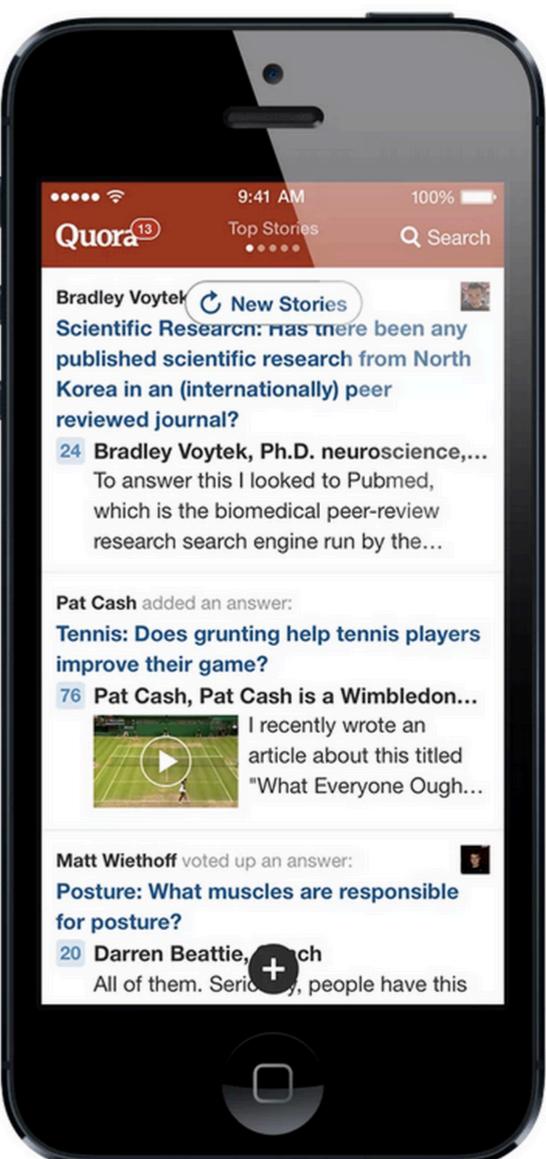

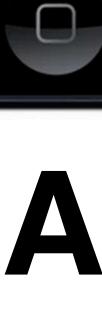

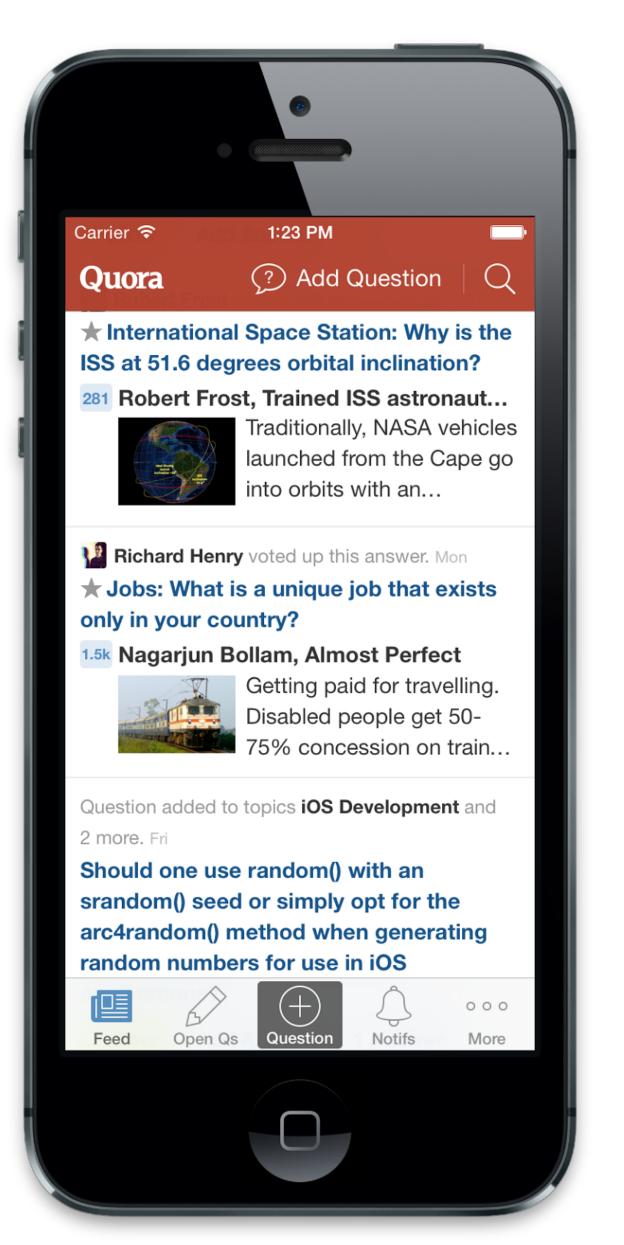

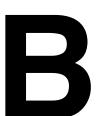

#### Key Metrics

- Engagement?
- Performance?
- Cost?
- Complexity?

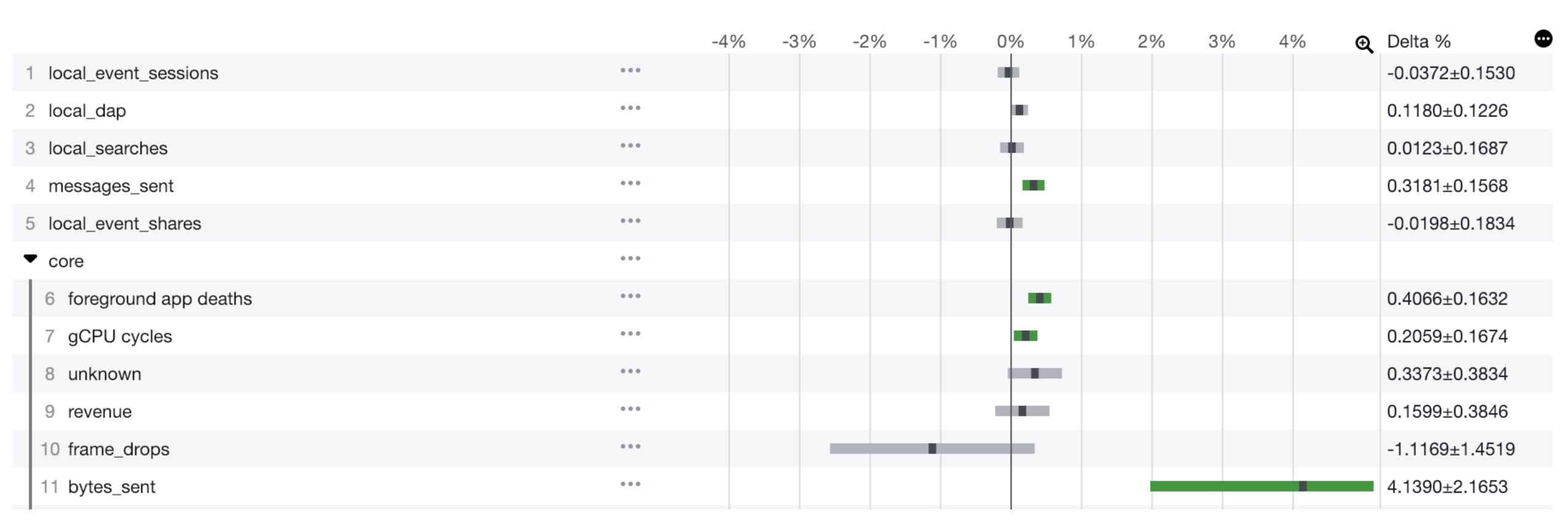

# Tradeoffs

Build

Test

Launch

# Deployment Strategies

# Manual Scheduled Continuous

## Manual

Scheduled

Continuous

### Manual

## Scheduled

## Continuous

# Manual Scheduled

## Continuous

#### Company 1

- B2B company for medical records
- Contracts include reliability SLAs
- 50 employees

#### Company 1 Strategy: Scheduled

- Tuesday: Code freeze
- Tuesday night: QA team tests
- Wednesday: Staged rollout to "insider" customers
- Thursday: Wide rollout
- Friday: Release critical patches

### Company 2

- Consumer social network
- Ad-based revenue
- 5000 employees

#### Company 2 Strategy: Continuous

- Every few hours:
  - Full suite of tests runs on latest code
  - Employee version switches to latest code for an hour
  - Release if no red flags
- Bugs? Fix in the next release

# Tradeoffs

# Q&A

# Engineering at Scale

A Breadth-First Overview